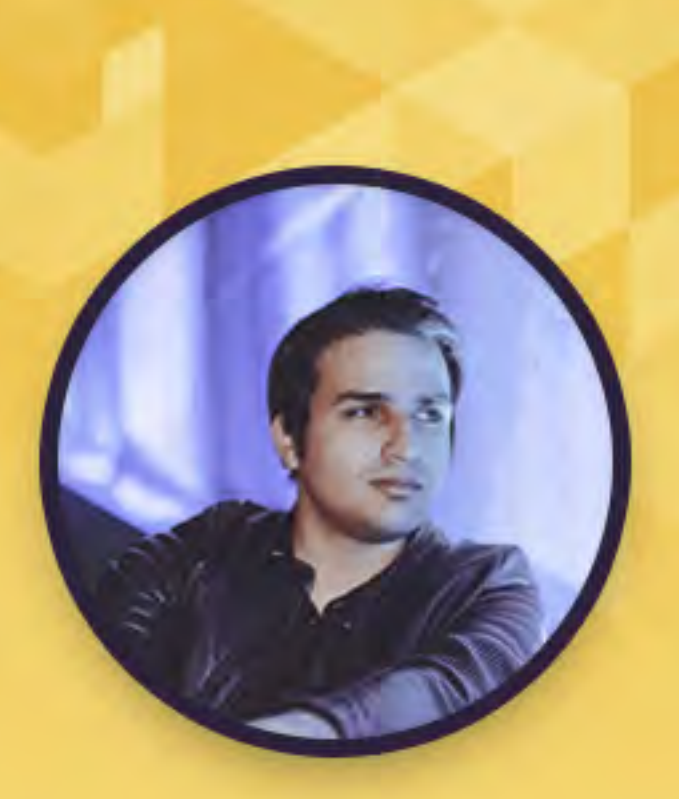

c mohseni.mr

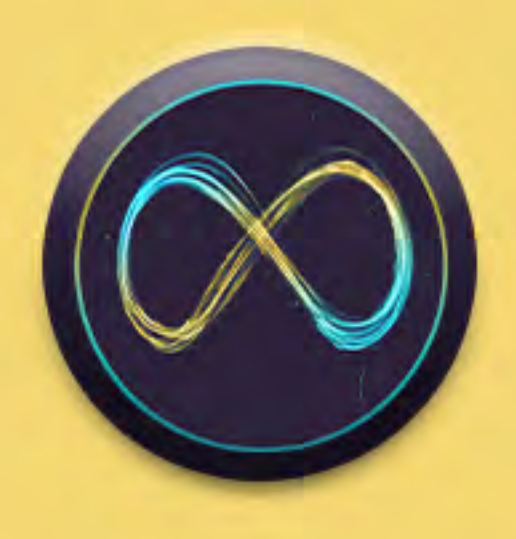

# METAVERSE& **ARCHITECTURE**

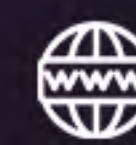

# **جلسه اول**

<u>|</u>

www.vividvisual.net

- متاورس به چه معناست و از کجا آمده؟
	- هدف این دوره چیست؟

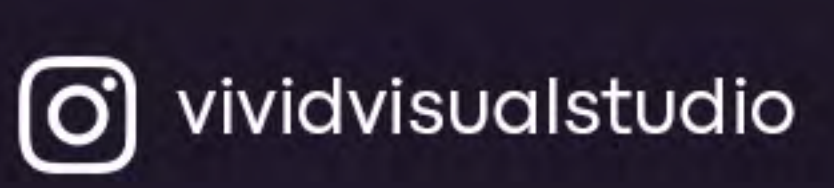

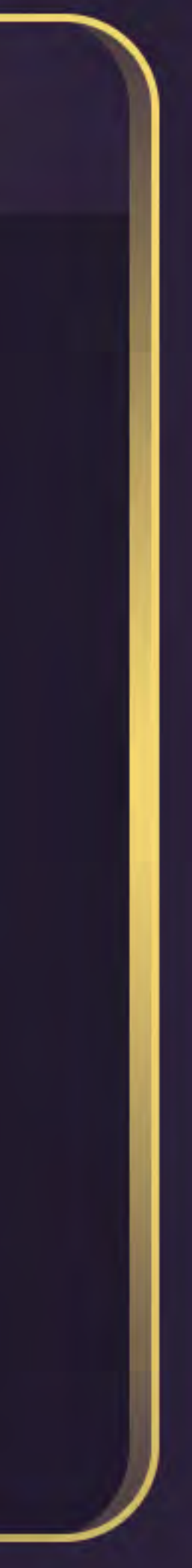

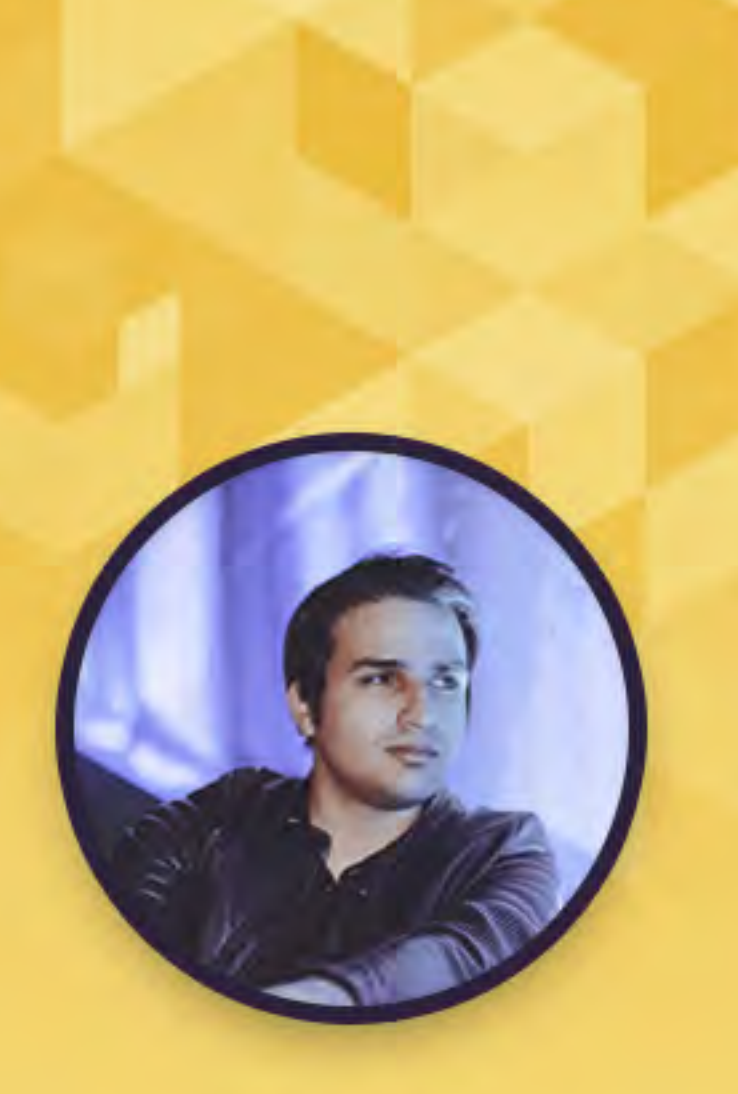

c mohseni.mr

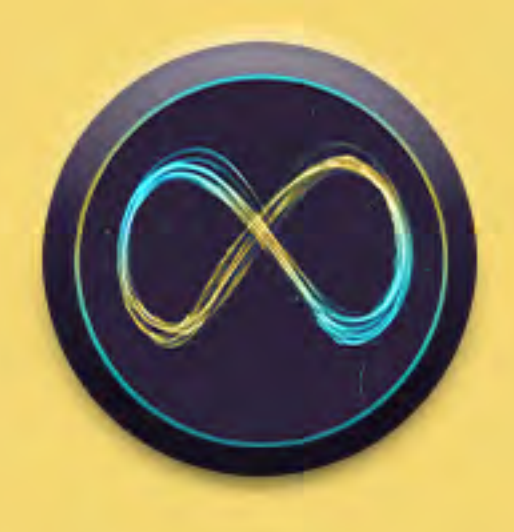

# METAVERSE& **ARCHITECTURE**

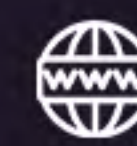

### **جلسه دوم**

 $\mathbf V$ 

www.vividvisual.net

- معرفی پلتفرم Spatial
- ساخت اکانت و آواتار سه بعدی
- شرکت در فضاهای سایر افراد و به اشتراکگذاری فضاها

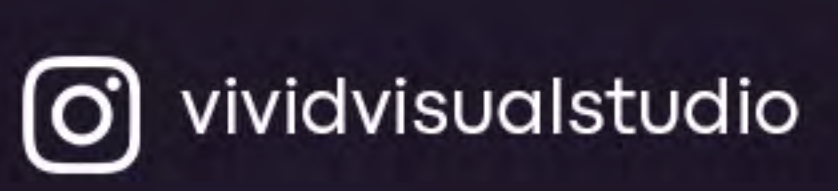

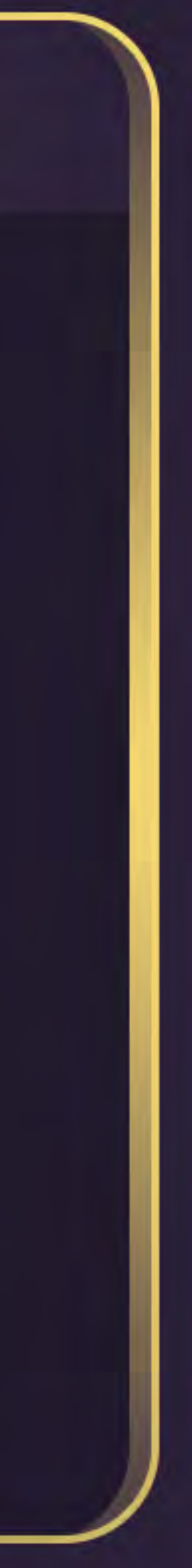

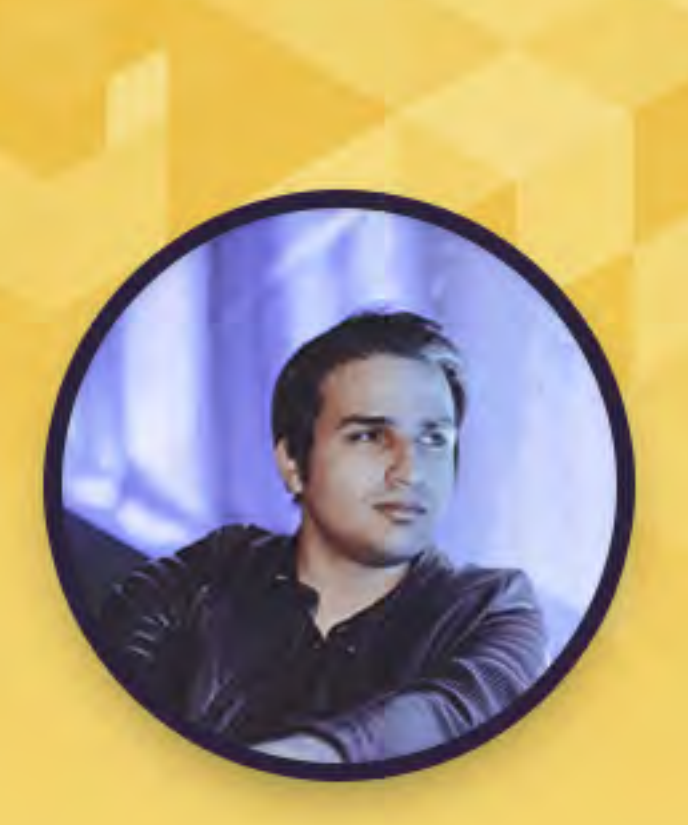

c mohseni.mr

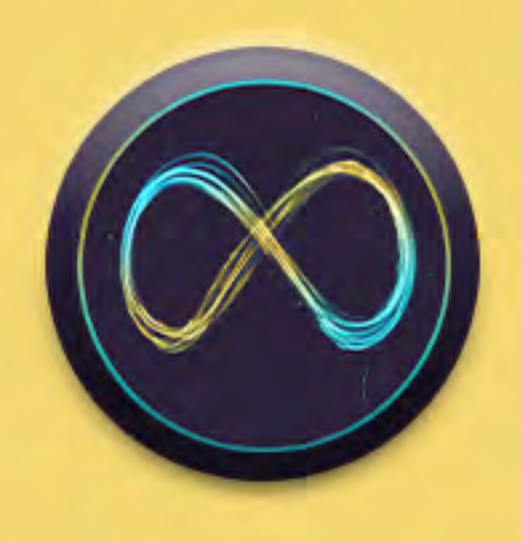

METAVERSE& **ARCHITECTURE** 

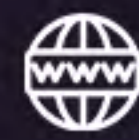

#### **جلسه سوم**

www.vividvisual.net

 $\mathsf{w}$ 

- معرفی هدستهای واقعیت مجازی پیشنهادی
- روش یافتن بهترین قیمت هدستها در ایران
- سفارش هدستهای واقعیت مجازی از وبسایتهای بین المللی Ebay ,Amazon و ...

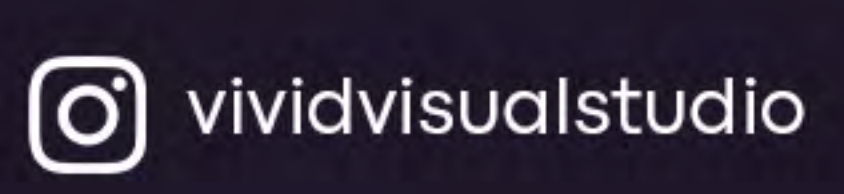

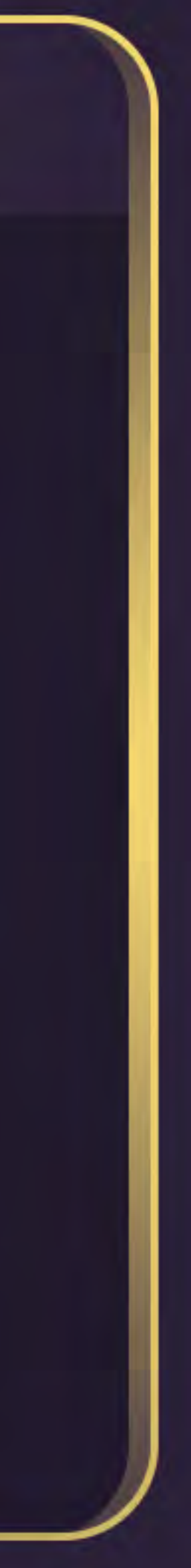

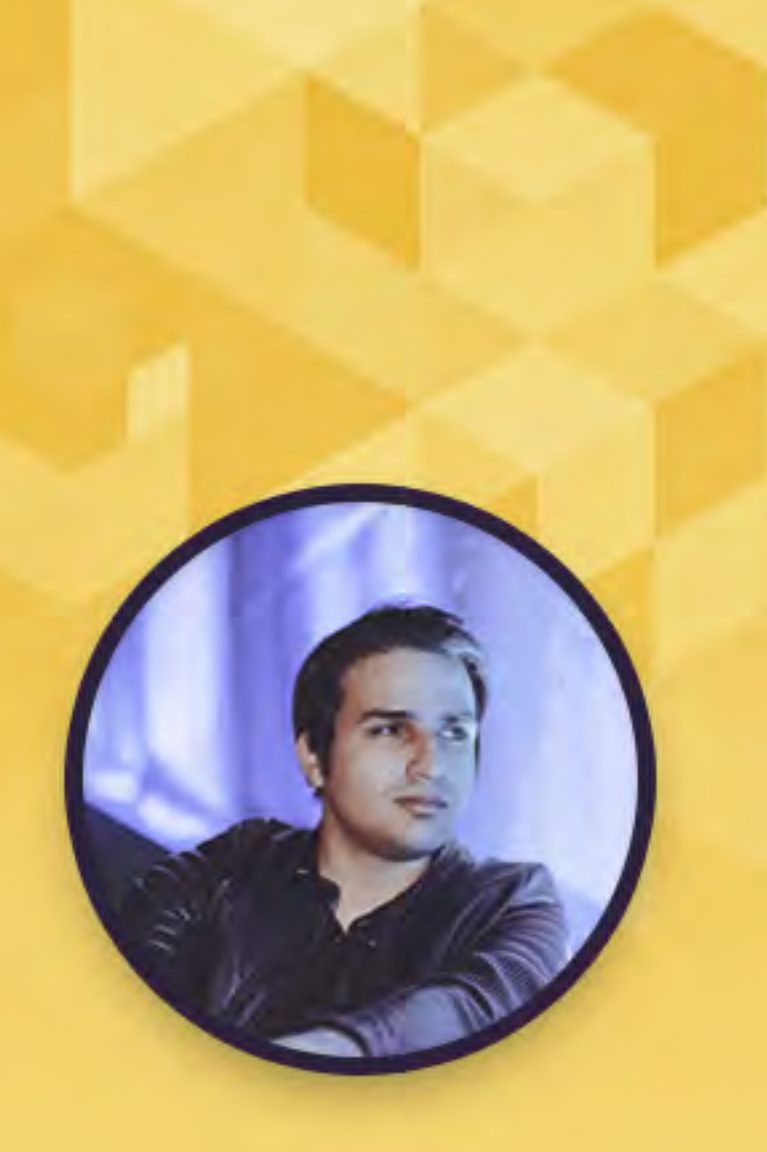

c mohseni.mr

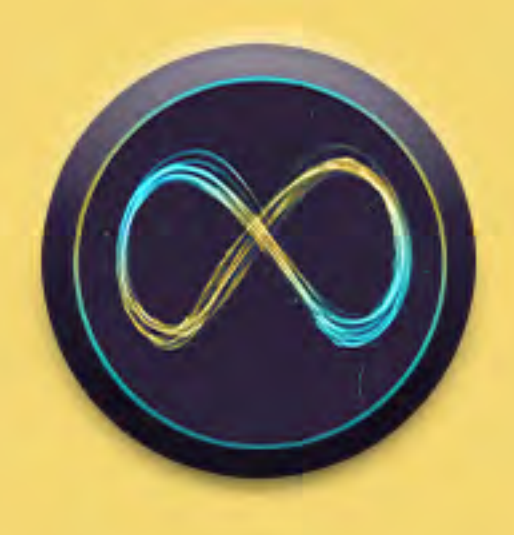

# METAVERSE& **ARCHITECTURE**

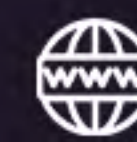

<mark>ع</mark>

## **جلسه چهارم**

www.vividvisual.net

- ویرایش آواتار
- مدیریت محتوا و فایلها در پلتفرم Spatial
	- اتصال گوگل درایو به پلتفرم Spatial
- آپلود فایل و استفاده از آن در فضای سه بعدی

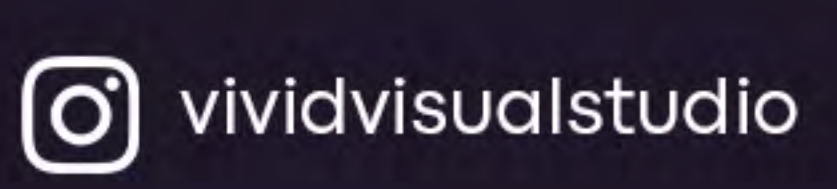

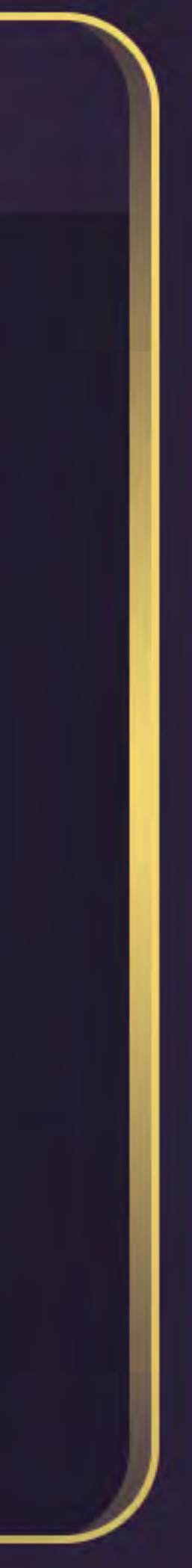

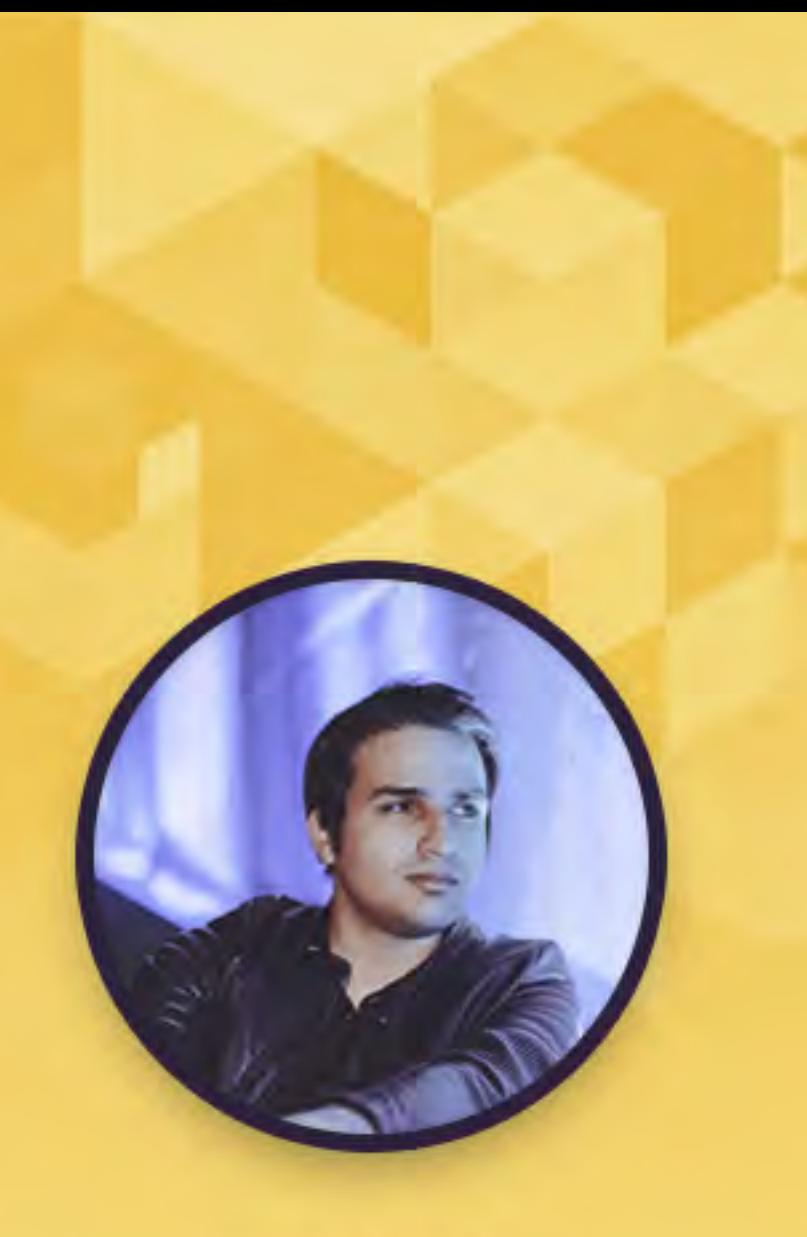

c mohseni.mr

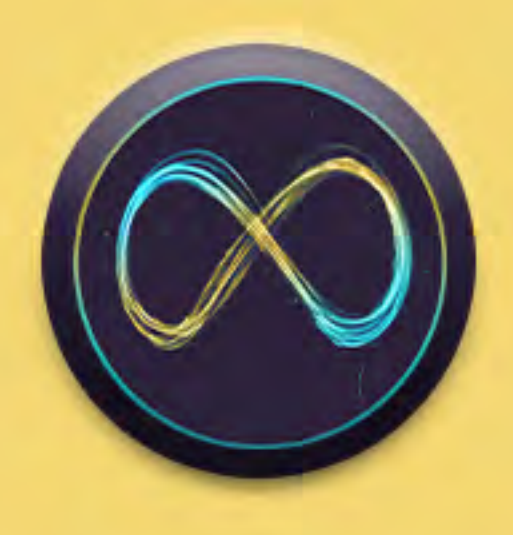

# **METAVERSE& ARCHITECTURE**

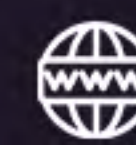

 $\bullet$ 

### **جلسه پنجم**

www.vividvisual.net

- تغییر IP برای استفاده از خدمات مالی در اینترنت
- آشنایی با VPS و VPN و آشنایی با سایتهای ارائه دهنده این خدمات
- نحوه اتصال و استفاده از VPS آشنایی با نکات مهم در استفاده از VPN

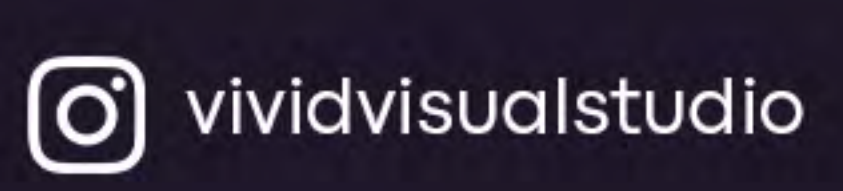

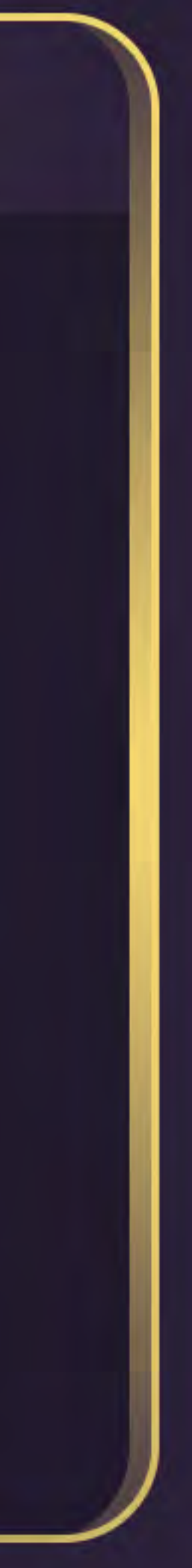

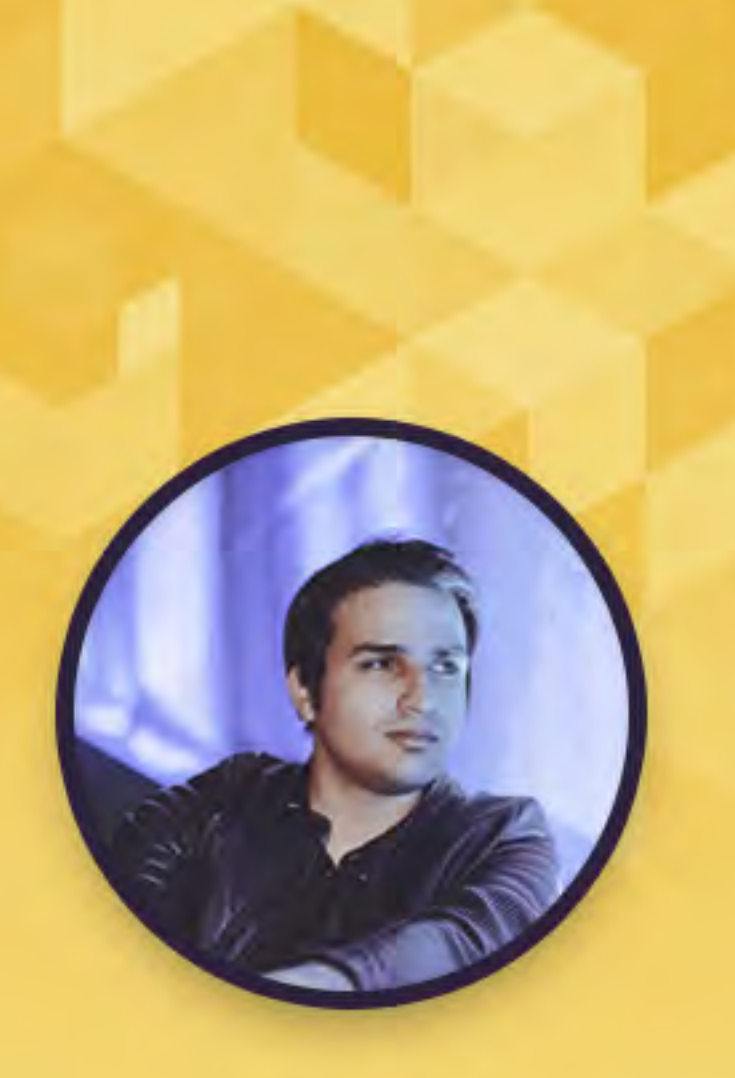

c mohseni.mr

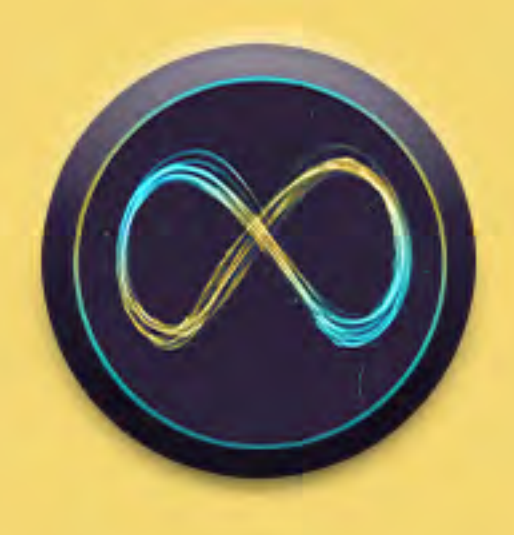

## METAVERSE& **ARCHITECTURE**

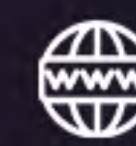

# **جلسه ششم**

 $\blacksquare$ 

www.vividvisual.net

- آشنایی با کیف پول ارز دیجیتال
- ساخت کیف پول Mask Meta
	- تغییر نتورک Mask Meta
- معرفی سورسی برای یافت نتورکهای مطمئن بالکچین
	- ایجاد ارتباط بین Mask Meta و Spatial

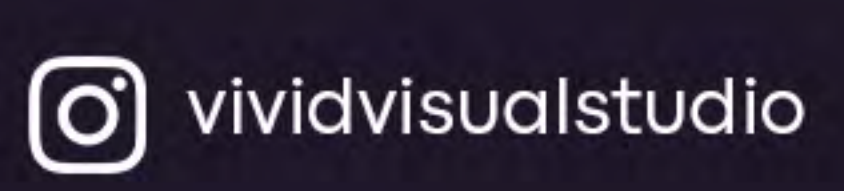

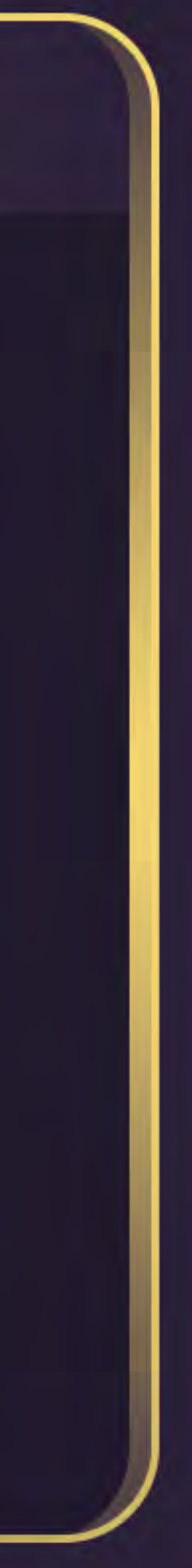

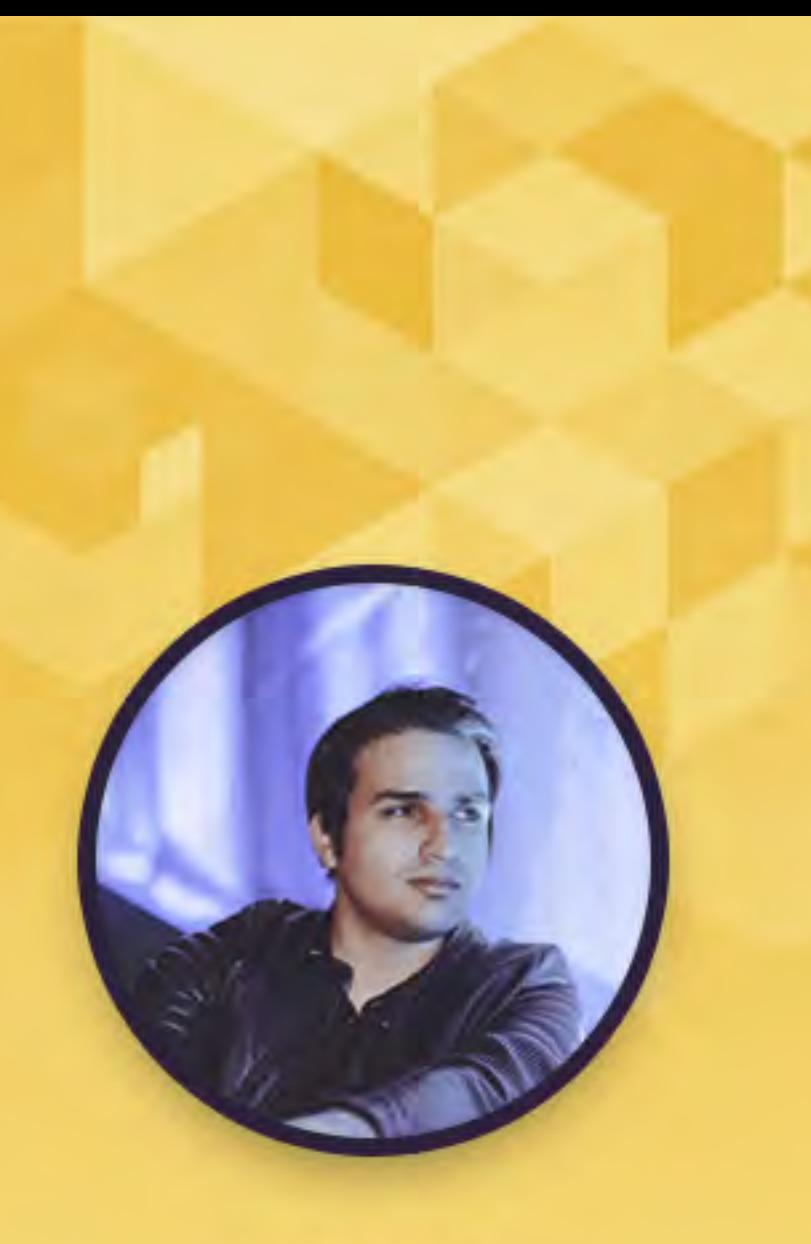

c mohseni.mr

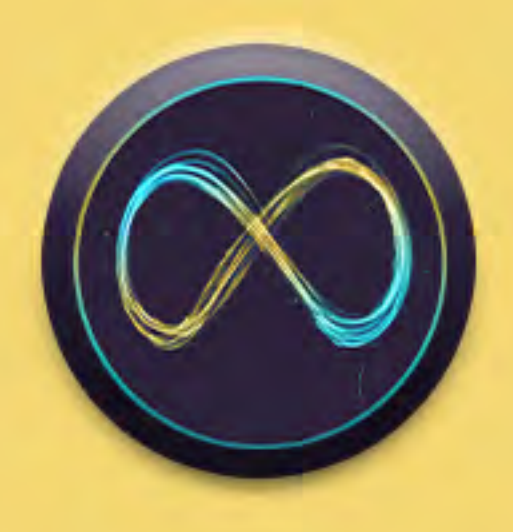

# **METAVERSE& ARCHITECTURE**

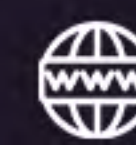

**V** 

#### **جلسه هفتم**

www.vividvisual.net

- آشنایی با نکات و محدودیتهای مدلهای سه بعدی در پلتفرم
- آپلود و تعریف مدل سه بعدی سفارشی به عنوان محیط متاورس
	- روش گرفتن خروجی GLB و FBX در Max ds۳
		- تبدیل فایل FBX به GLB
- ساخت Point Spawn و تعریف محل قرارگیری اولیه افراد در متاورس

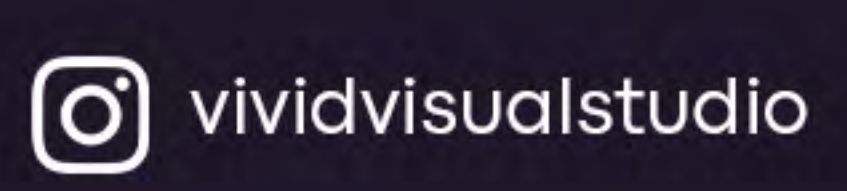

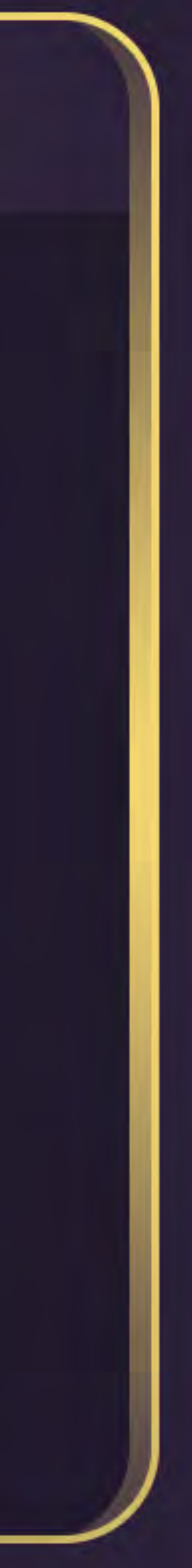

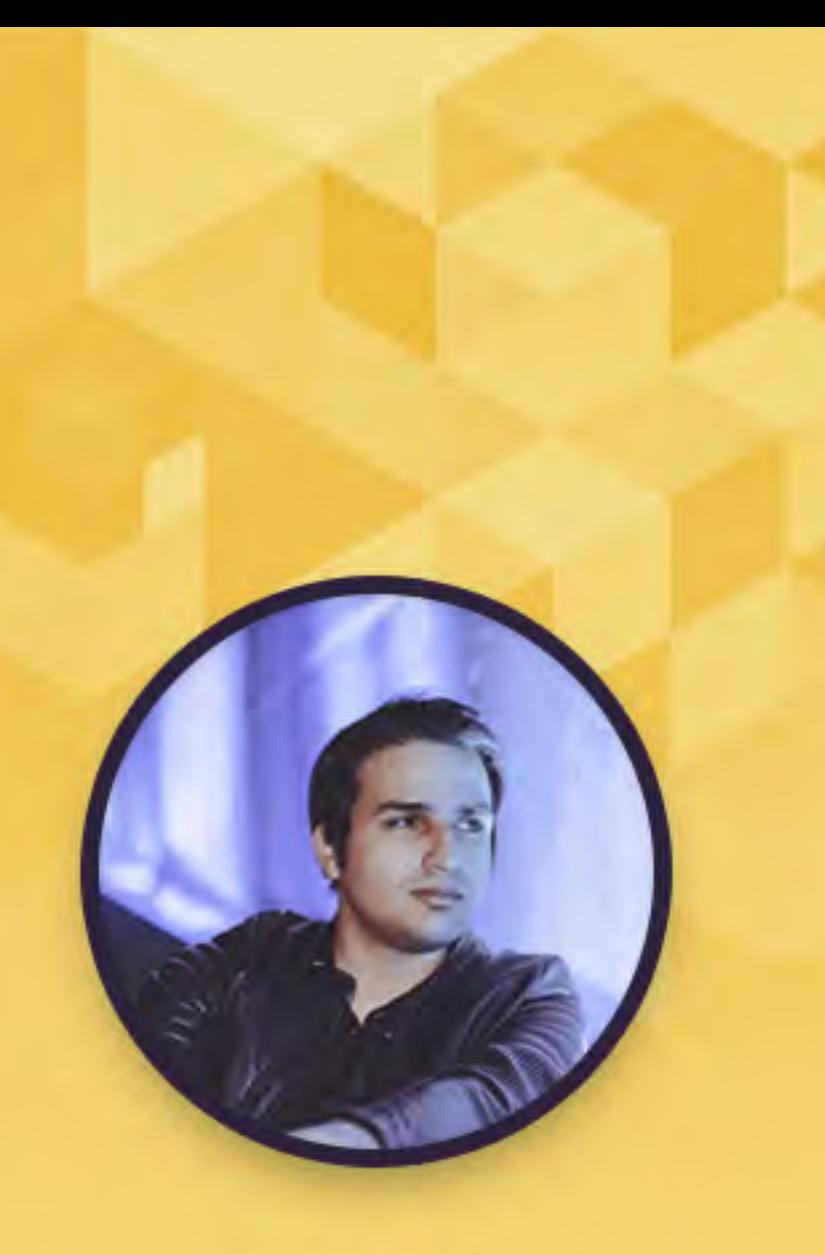

c mohseni.mr

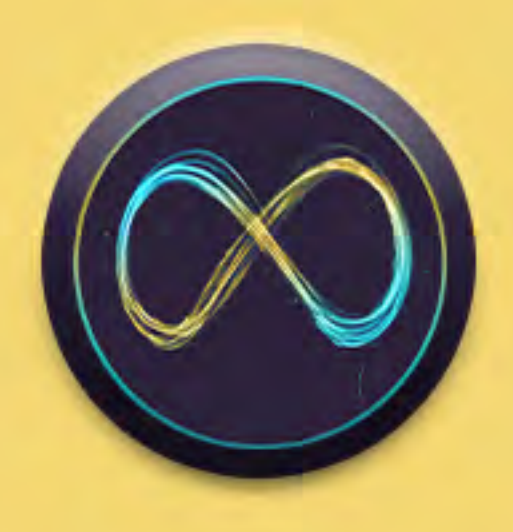

# METAVERSE& **ARCHITECTURE**

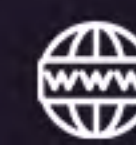

 $\lambda$ 

## **جلسه هشتم**

www.vividvisual.net

- آشنایی با روشهای بهینهسازی مدل در Max ds۳
	- آشنایی با نرمافزار مستقل PolygonCruncher
		- برای بهینهسازی مدلهای سه بعدی

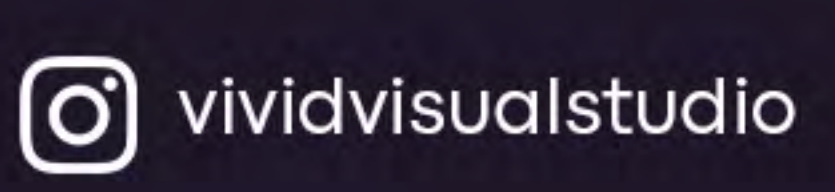

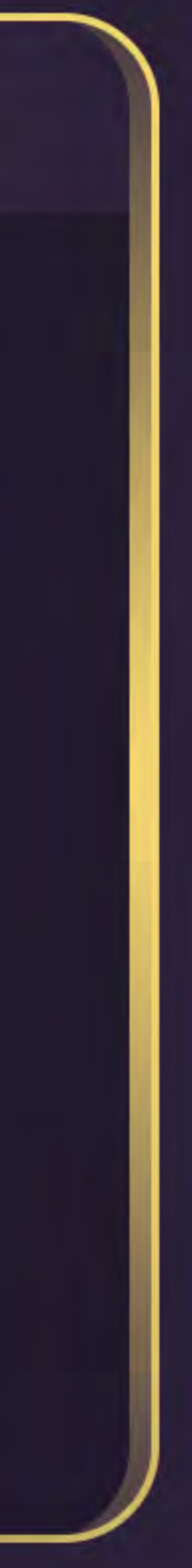

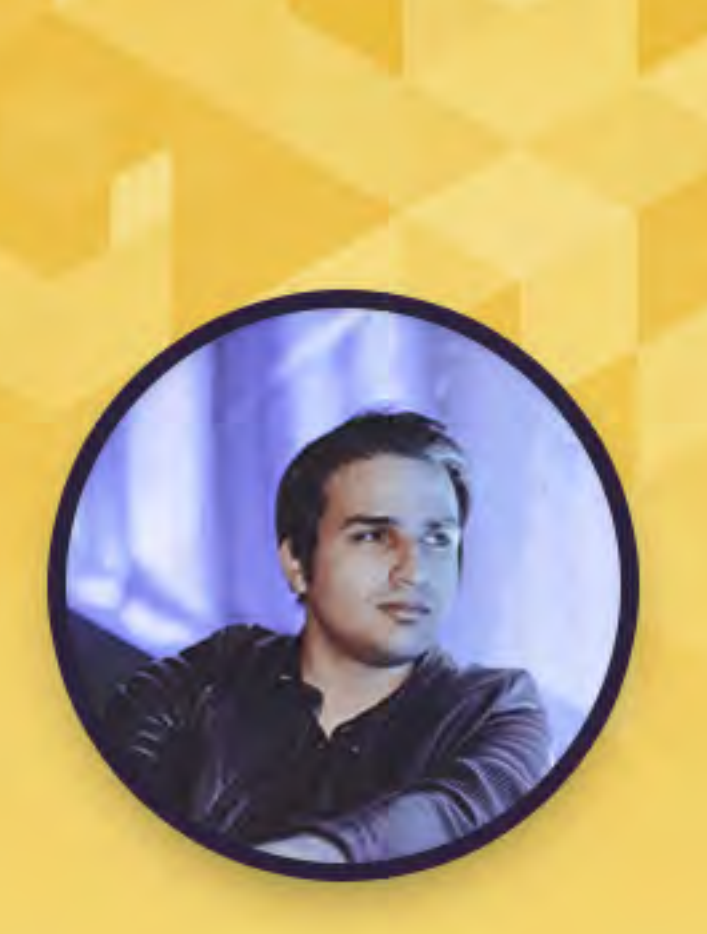

c mohseni.mr

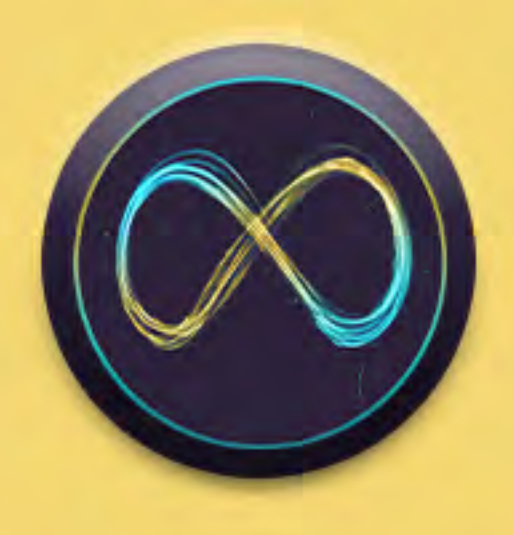

## METAVERSE& **ARCHITECTURE**

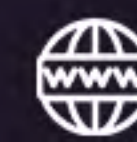

#### **جلسه نهم**

www.vividvisual.net

- روش ساخت SkyBox و تغییر بکگراند فضا
- روش دانلود تصاویر ۳۶۰ درجه از View Street Google
- معرفی وبسایتهای متنوع برای دانلود تصاویر ۳۶۰ درجه

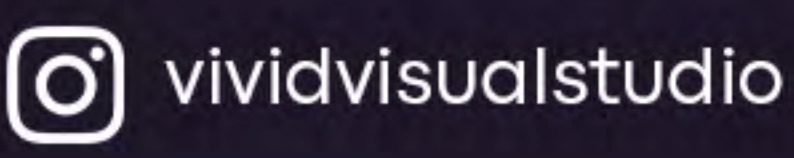

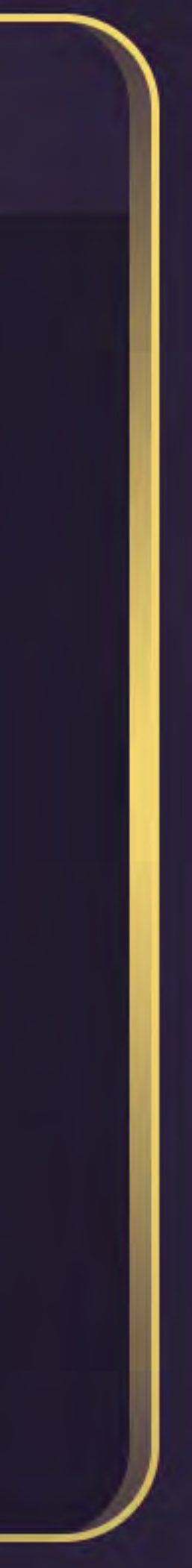

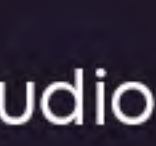

#### سر فصل های این جلسه:

9

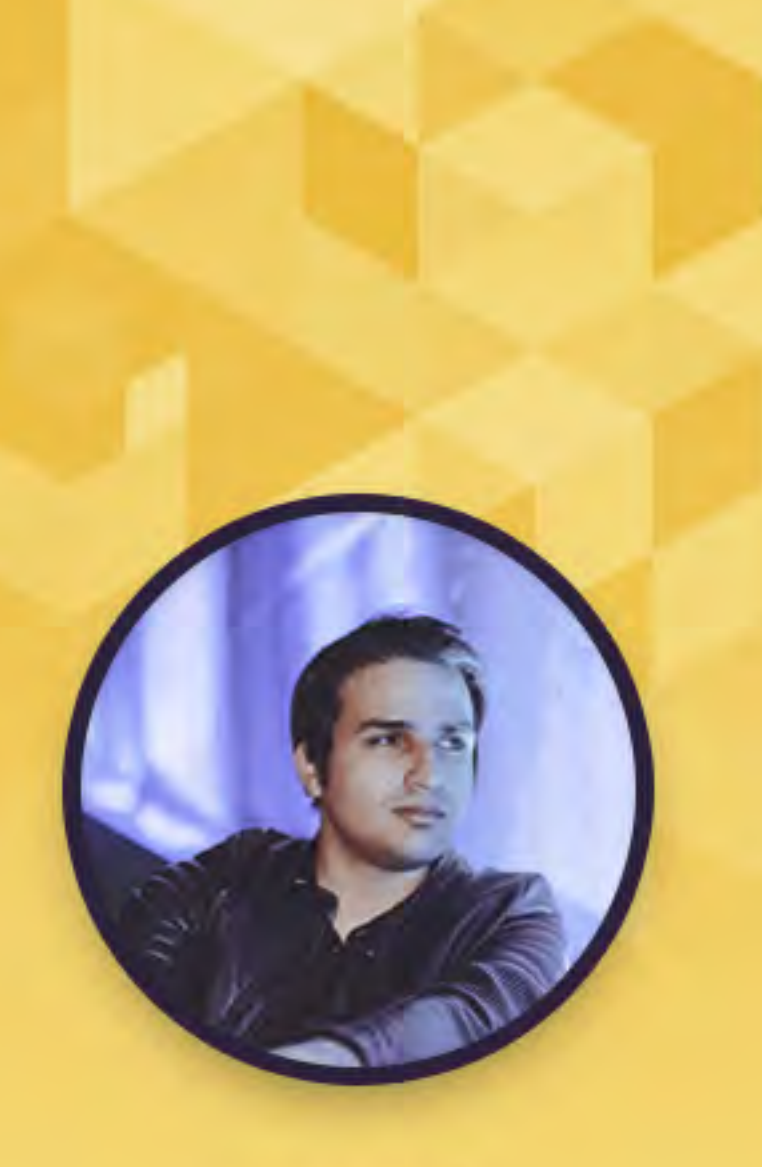

c mohseni.mr

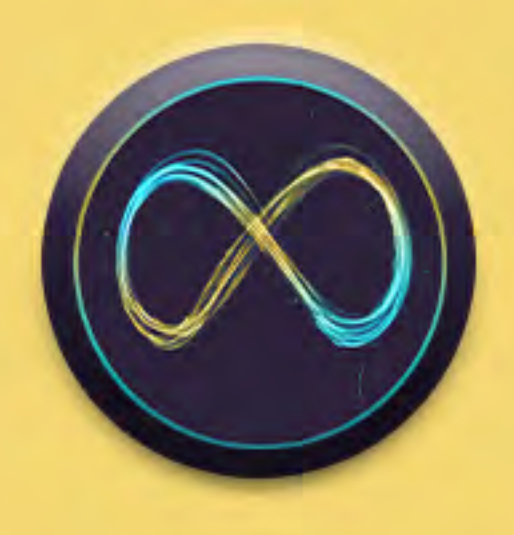

# METAVERSE& **ARCHITECTURE**

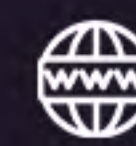

#### **جلسه دهم**

 $\blacktriangleright$ 

www.vividvisual.net

- آشنایی با روش ساخت متریال برای استفاده در پلتفرم
- آشنایی کامل با پارامترهای متریال GLTF .۲ ۰ PBR
- تحلیل و بررسی روش ساخت متریالهای متنوع معماری

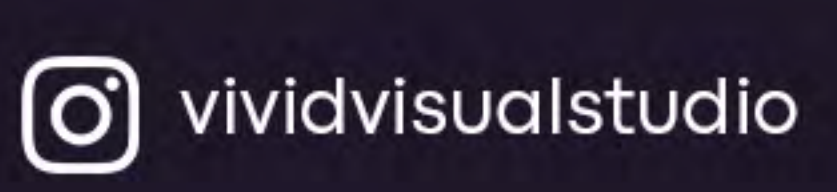

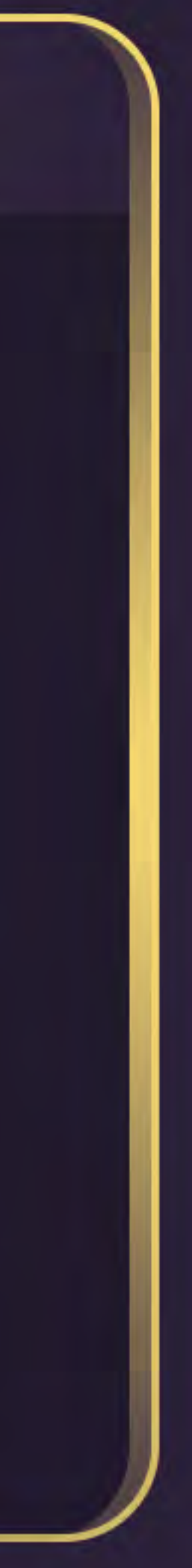

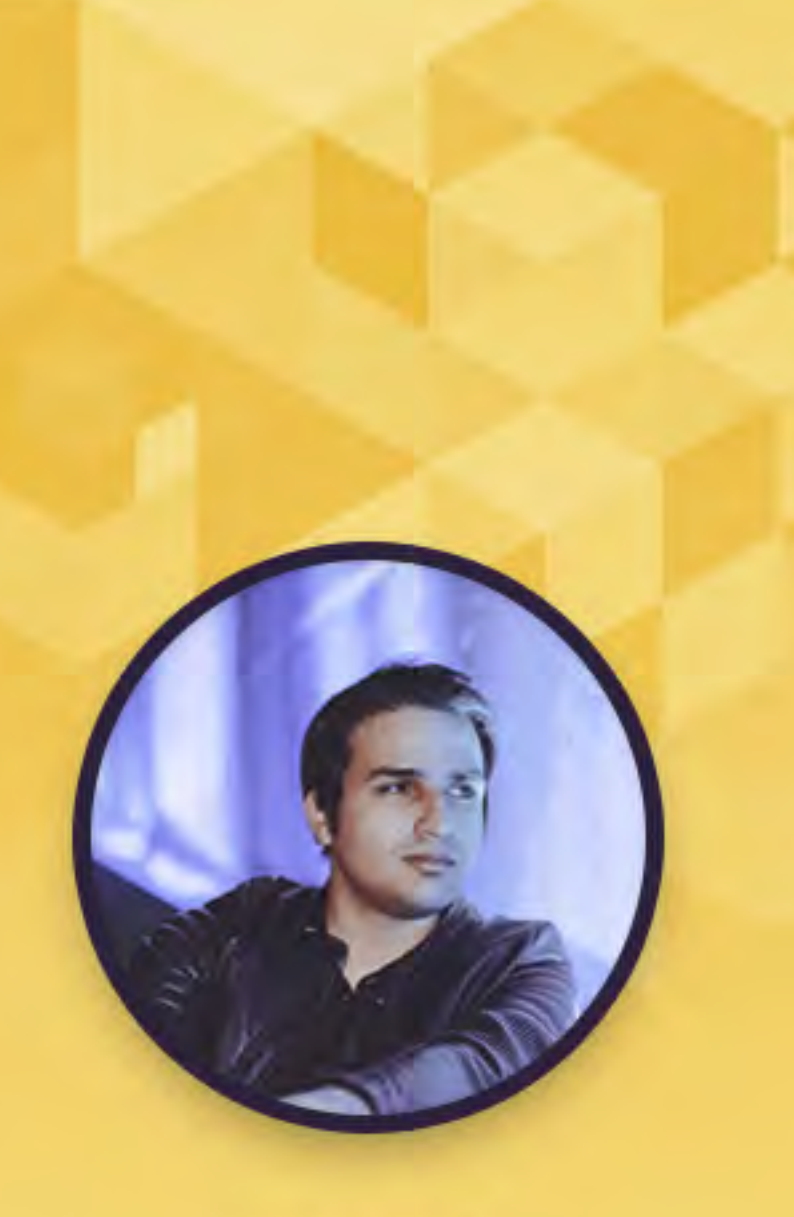

c mohseni.mr

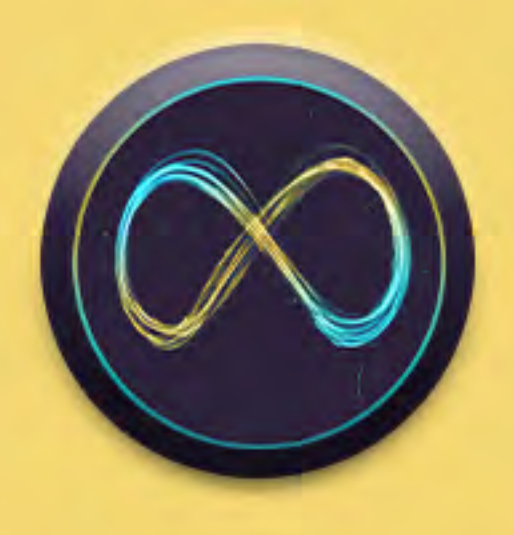

# **METAVERSE& ARCHITECTURE**

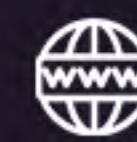

### **جلسه یازدهم**

- ساخت متریالهای متنوع در پروژه شامل: سنگ مرمر، بتن، دیوار گچی، فلز، متریال خود نورده
- بهینهسازی و تغییر سایز تکسچرها توسط XnConvert و Pixillion
- روش چک کردن نمایش متریالها در محیط متاورس بدون استفاده از پلتفرم

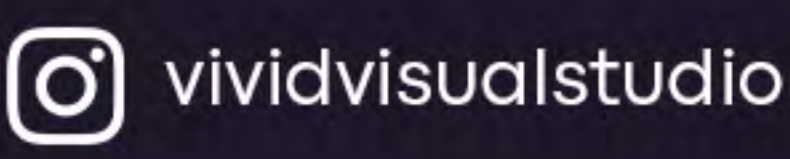

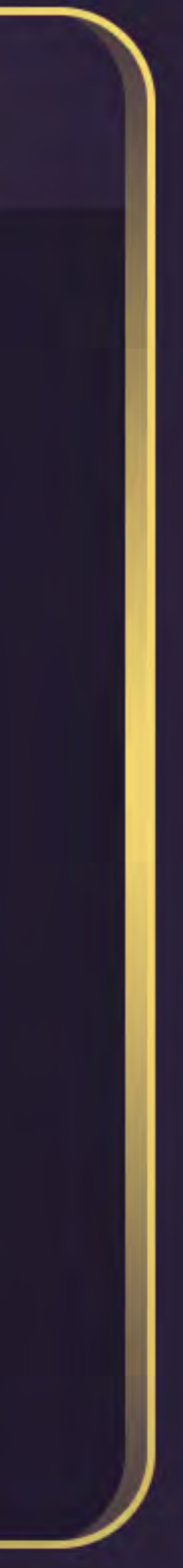

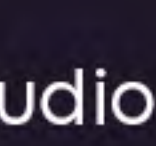

سر فصل های این جلسه:

11

www.vividvisual.net

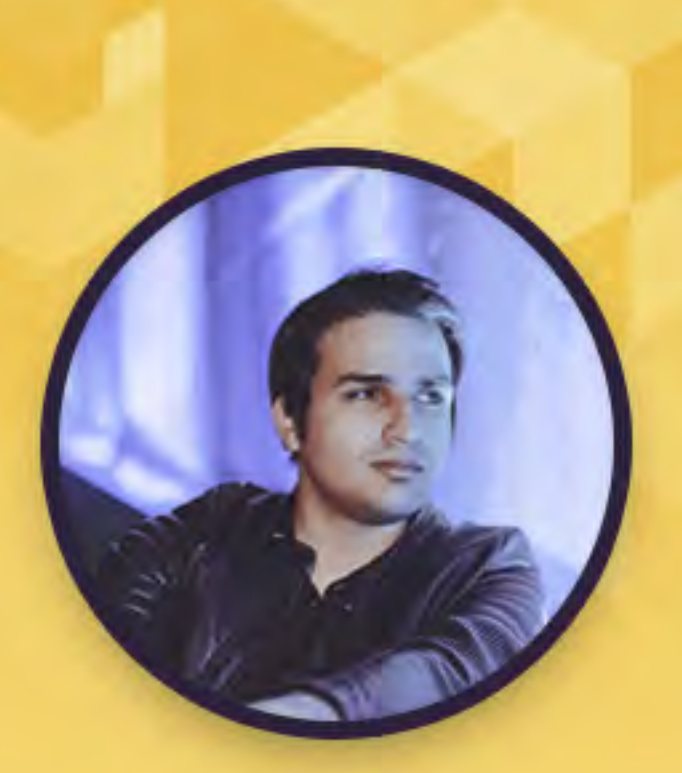

c mohseni.mr

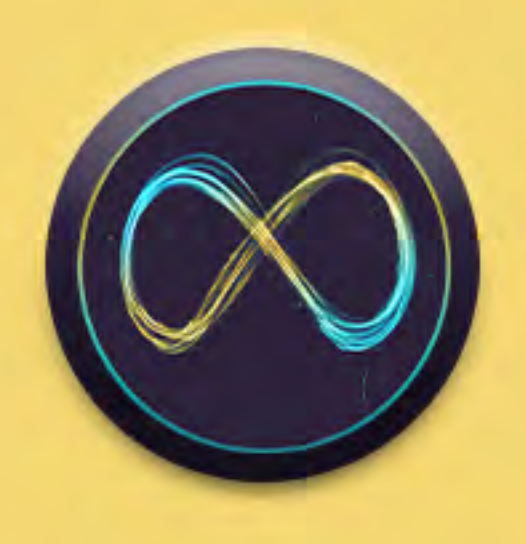

**IY** 

# **METAVERSE& ARCHITECTURE**

## **جلسه دوازدهم**

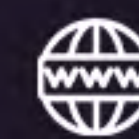

www.vividvisual.net

- NFT چیست؟
- روش استفاده از شبکه Polygon و رفع تحریم احتمالی آن در متامسک اموزش ساخت اکانت در پلتفرم OpenSea
	- اتصال متامسک و OpenSea
	- روش ساخت NFT( یا Mint کردن NFT )در پلتفرم OpenSea بدون پرداخت هزینه
		- لیست کردن NFT برای فروش در پلتفرم OpenSea

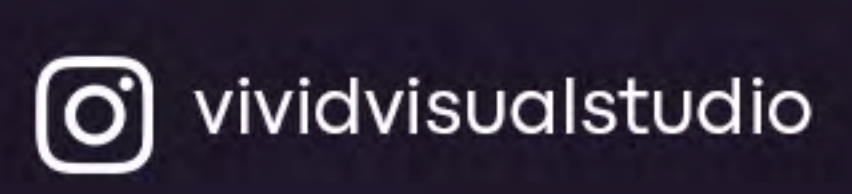

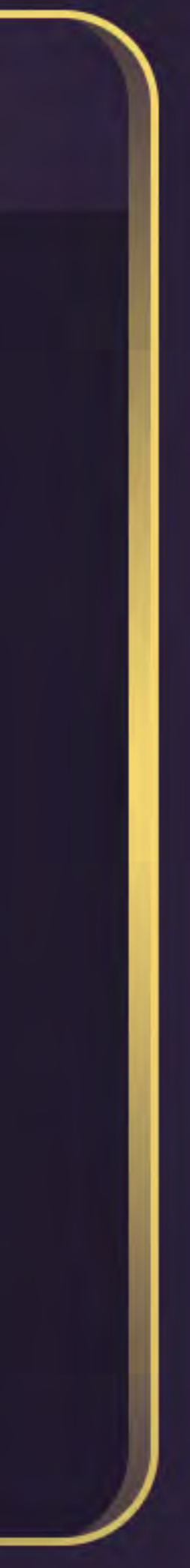

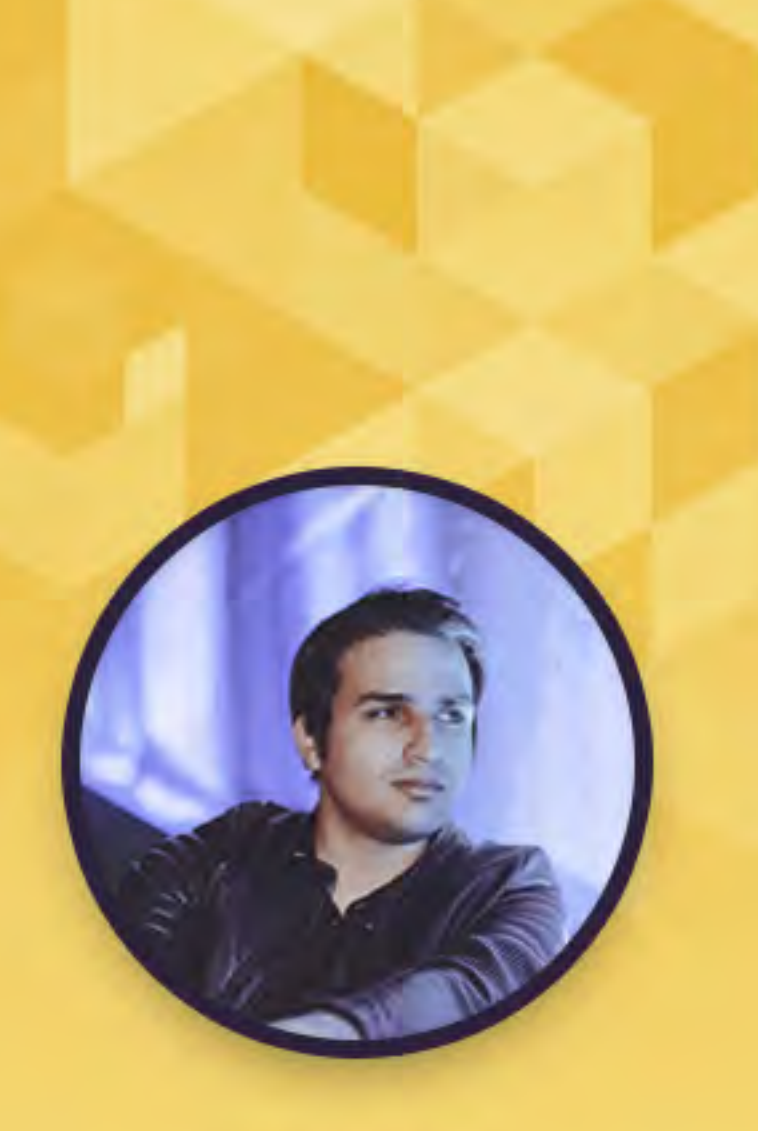

c mohseni.mr

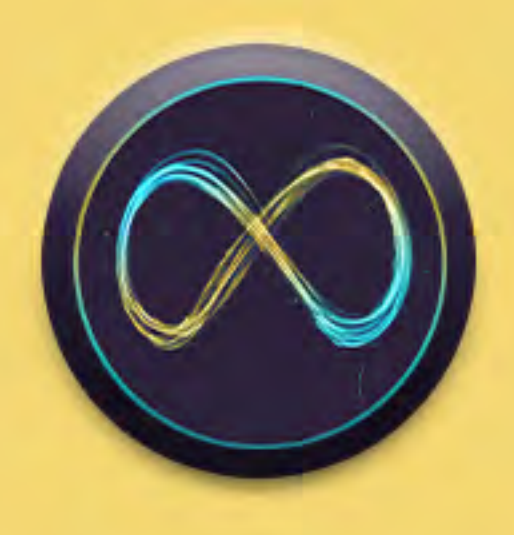

# **METAVERSE& ARCHITECTURE**

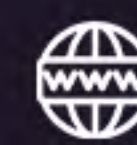

**11"** 

www.vividvisual.net

#### **جلسه سیزدهم**

- خرید و فروش NFT
- نقد کردن درآمد NFT
- معرفی و آشنایی با صرافی آنالین ارز دیجیتال
- روش تبدیل ETH به MATIC برای انتقال سریع و با کارمزد کم

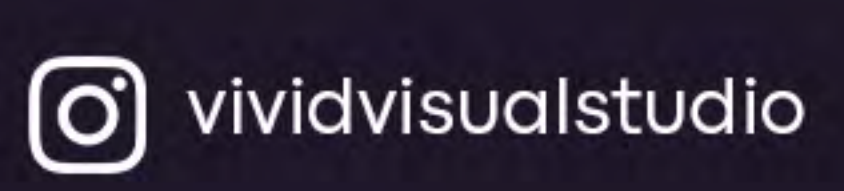

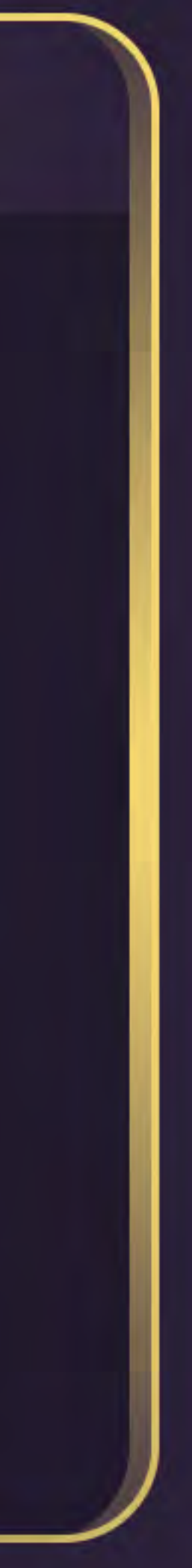

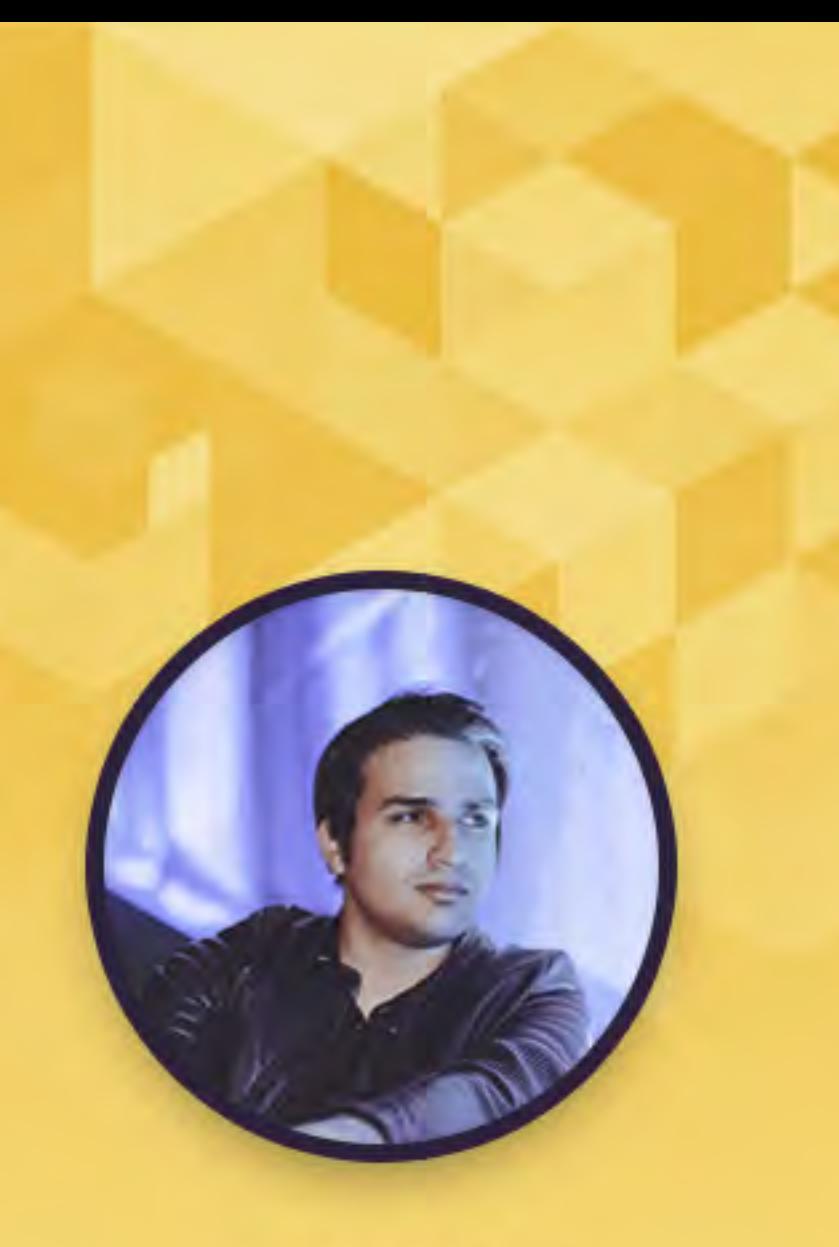

c mohseni.mr

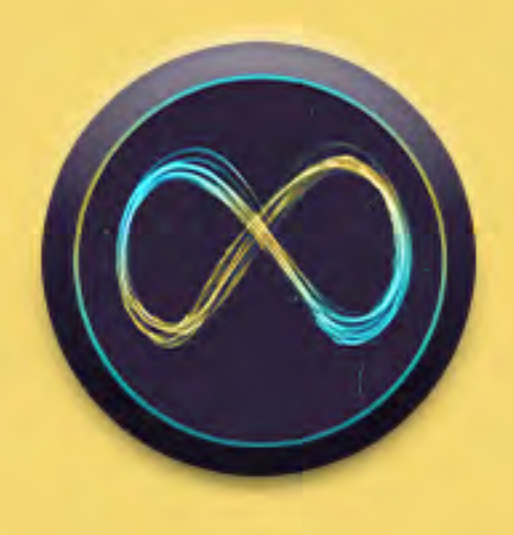

# METAVERSE& **ARCHITECTURE**

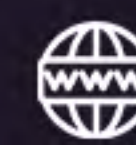

12

www.vividvisual.net

## **جلسه چهاردهم**

- استفاده از NFT در فضای متاورس
- زیباسازی لینک برای فضای مجازی
	- ایجاد پورتال
	- جمع بندی

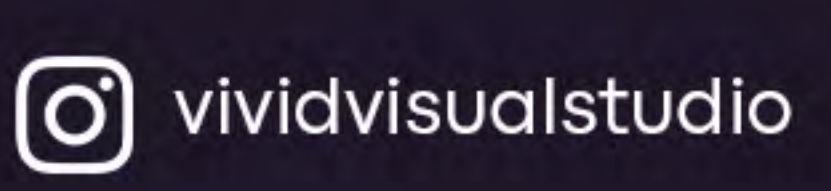

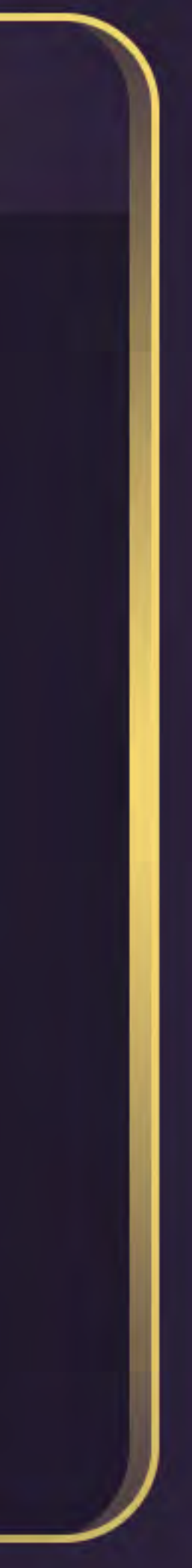

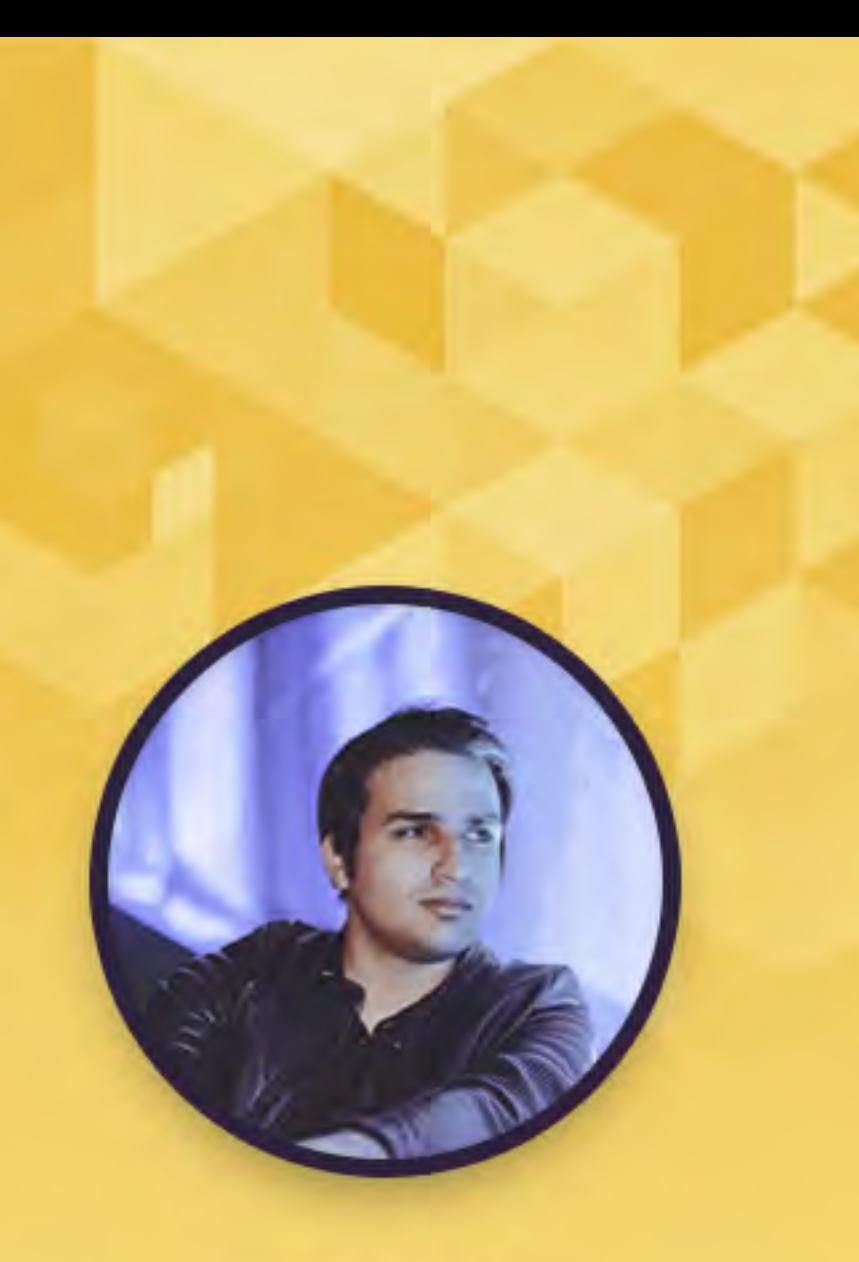

c mohseni.mr

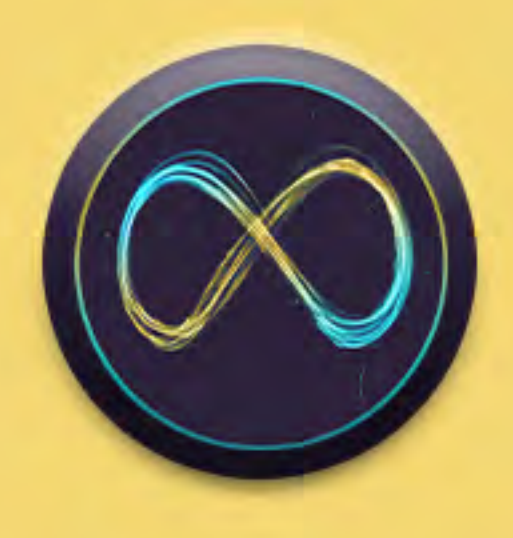

# **METAVERSE& ARCHITECTURE**

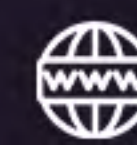

10

www.vividvisual.net

### **به روز رسانی - جلسه 1**

سیستم آواتارسازی جدید spatial با بدن کامل

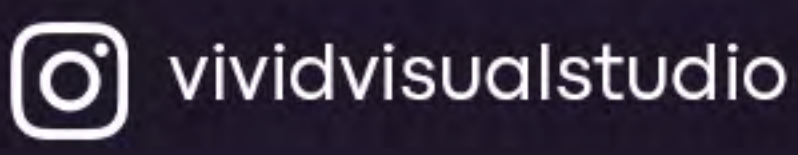

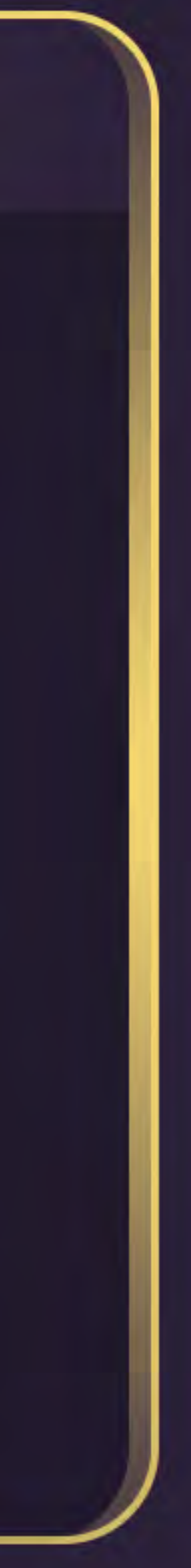

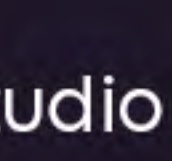